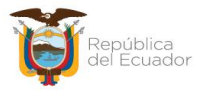

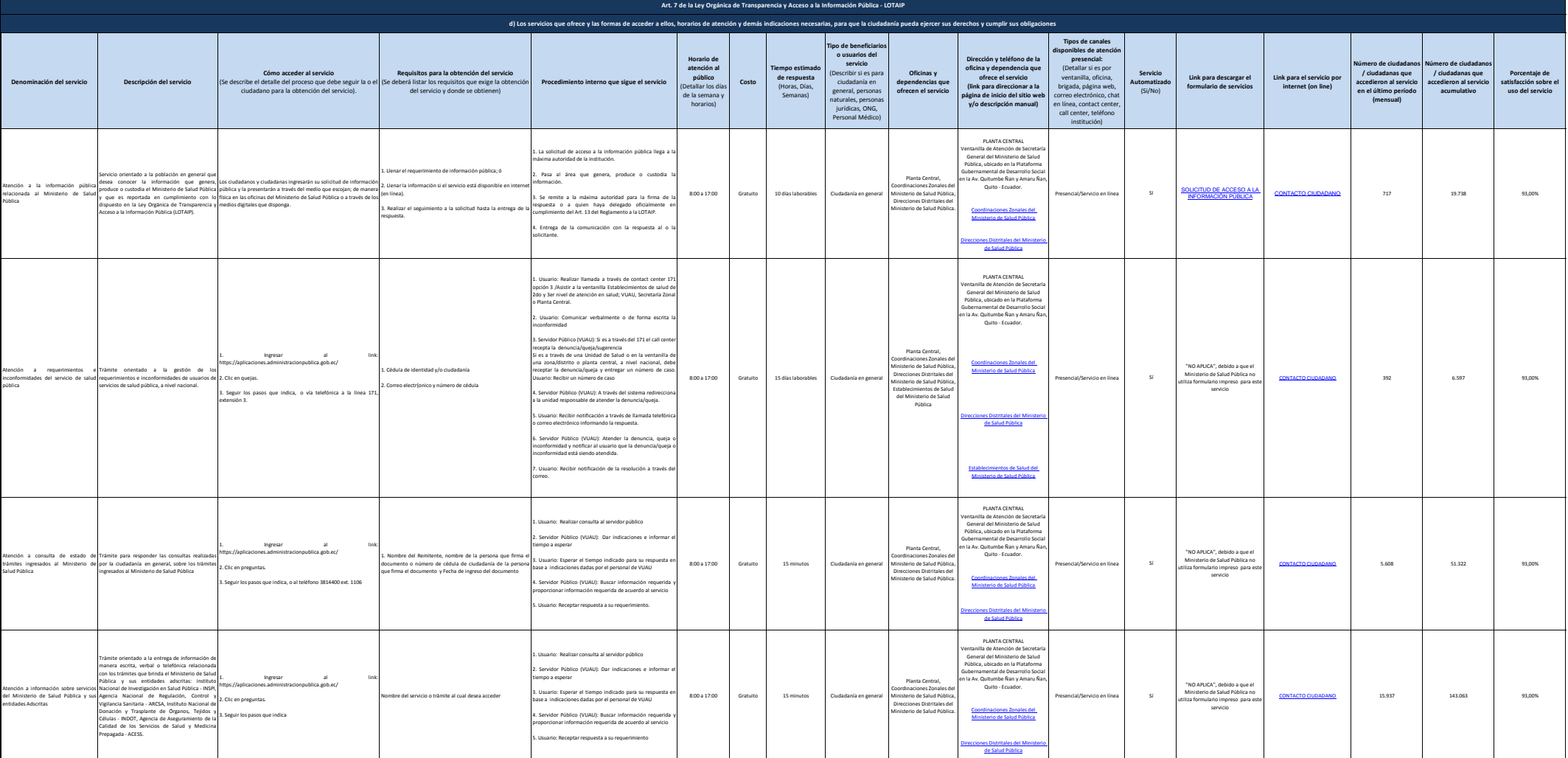

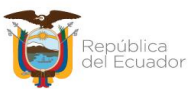

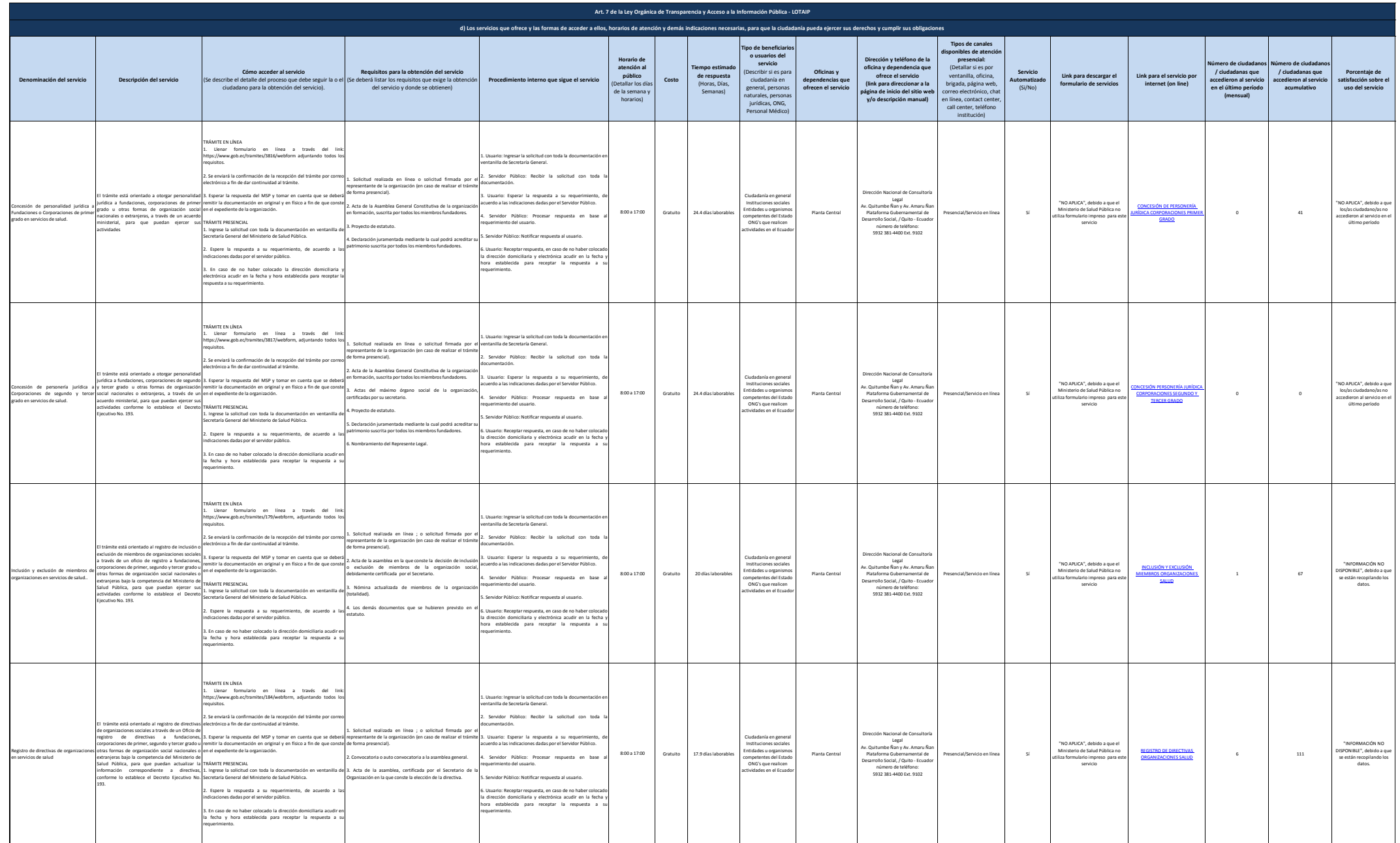

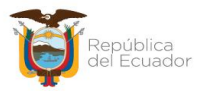

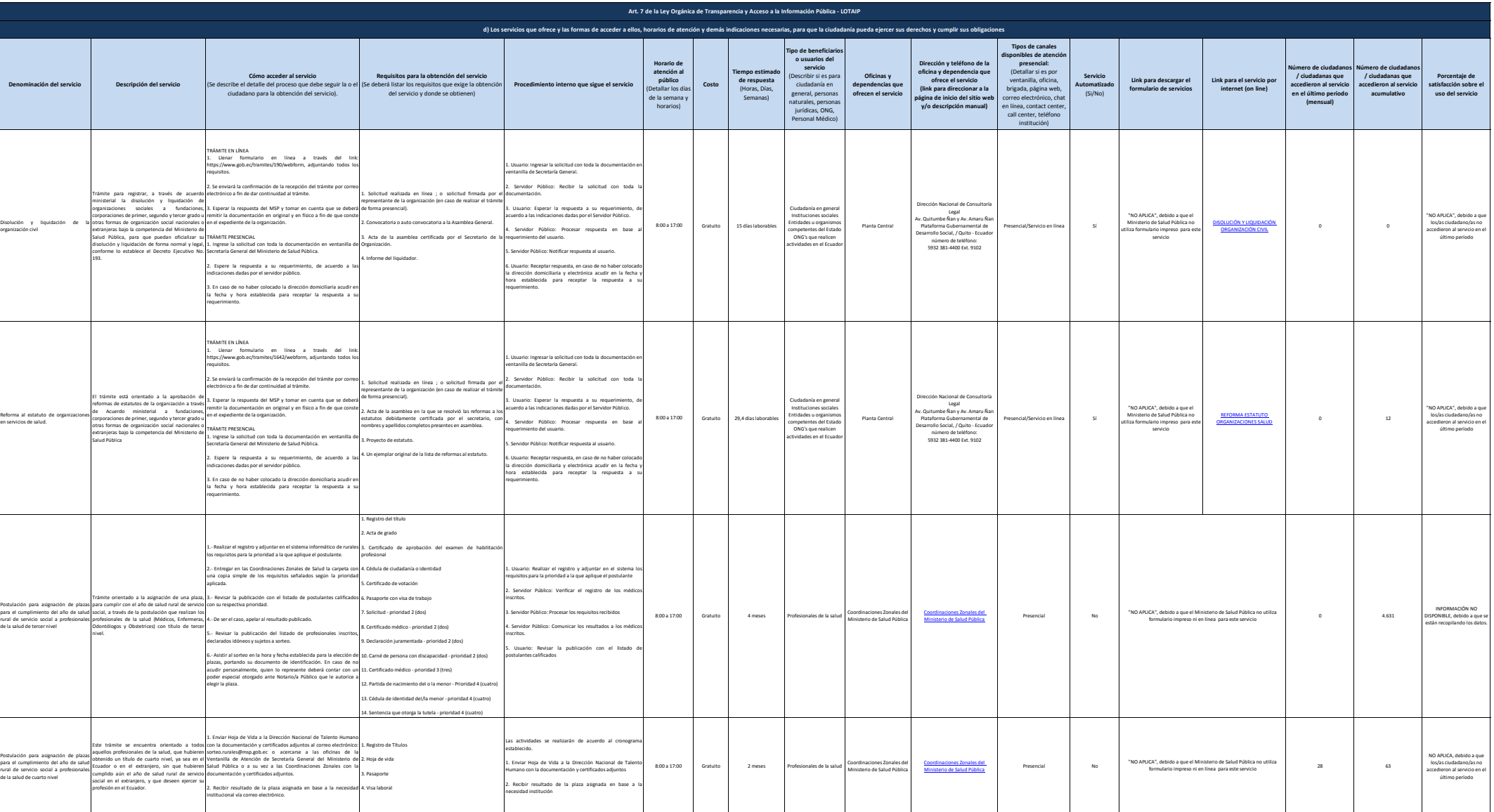

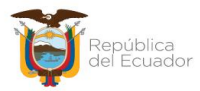

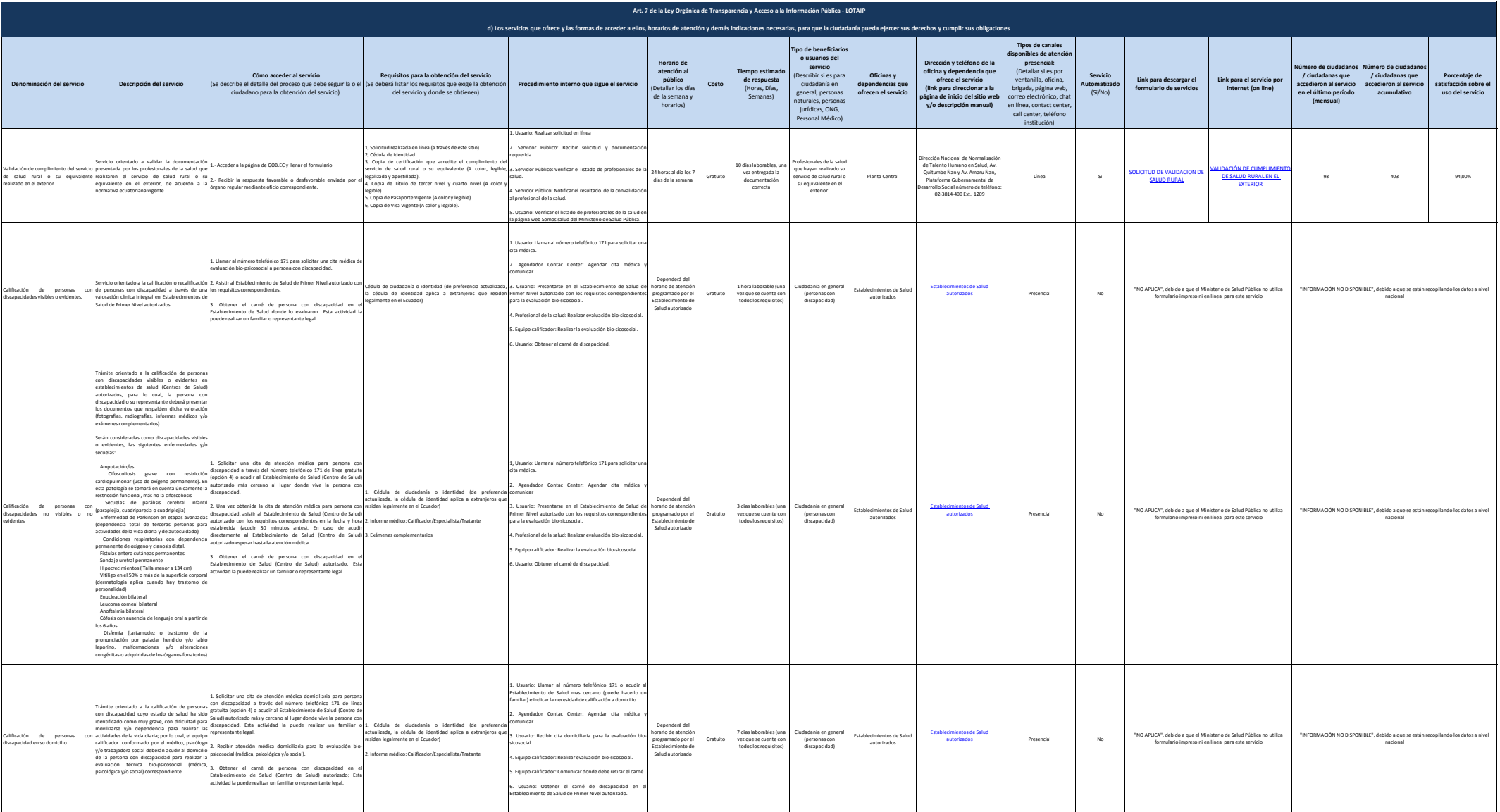

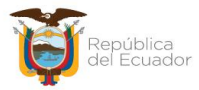

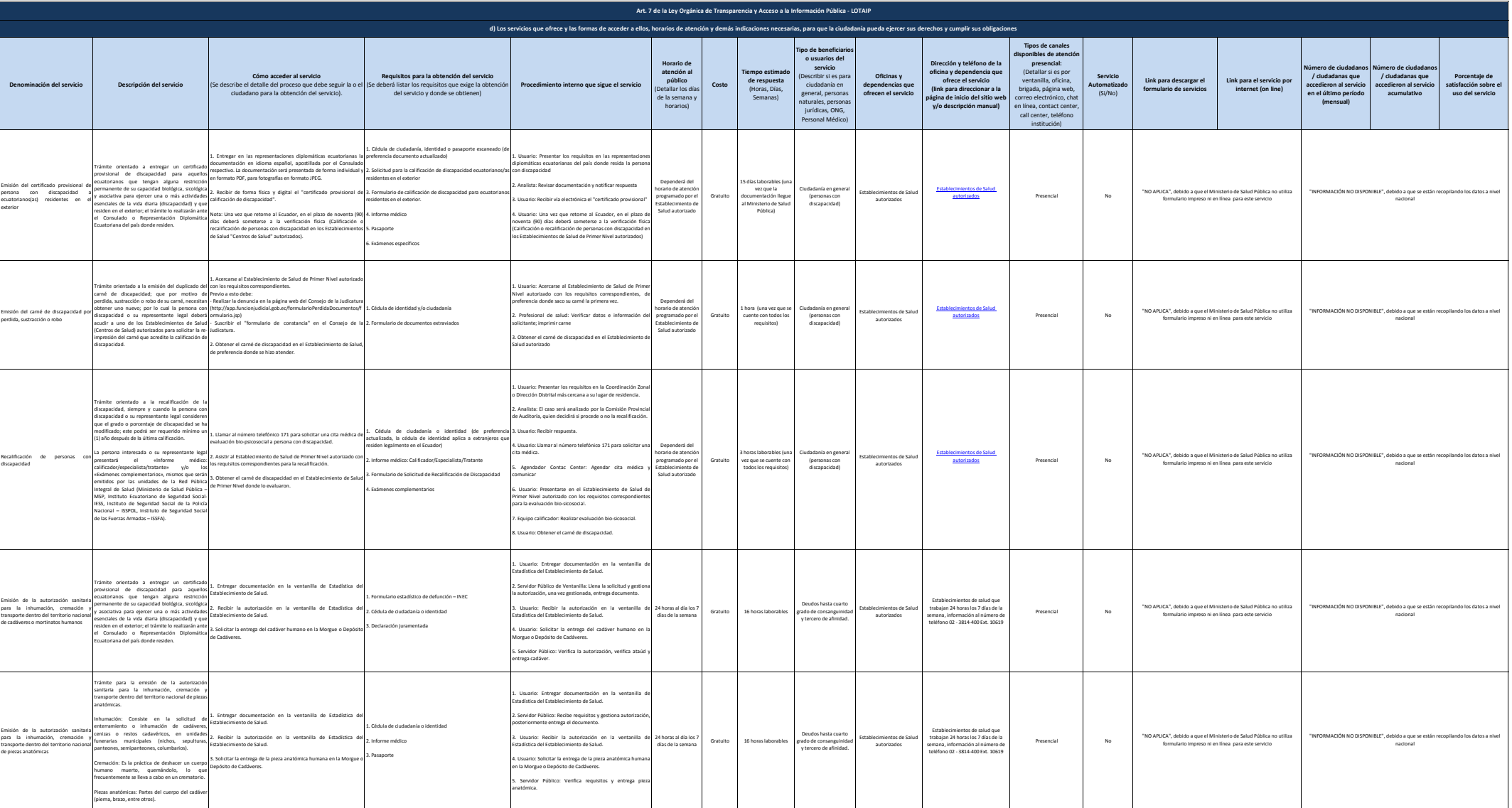

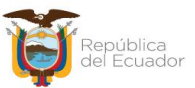

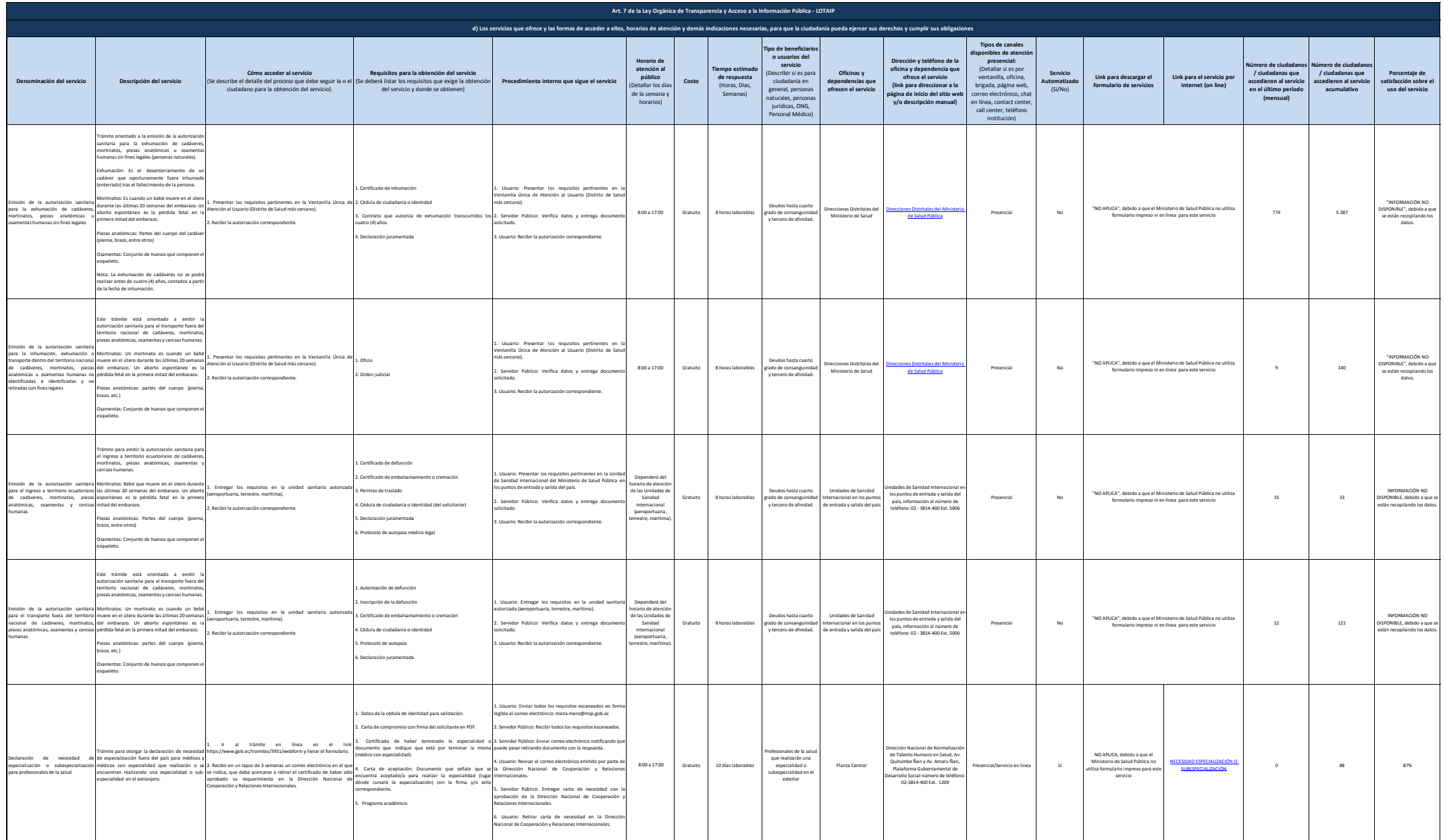

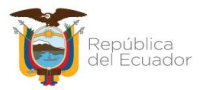

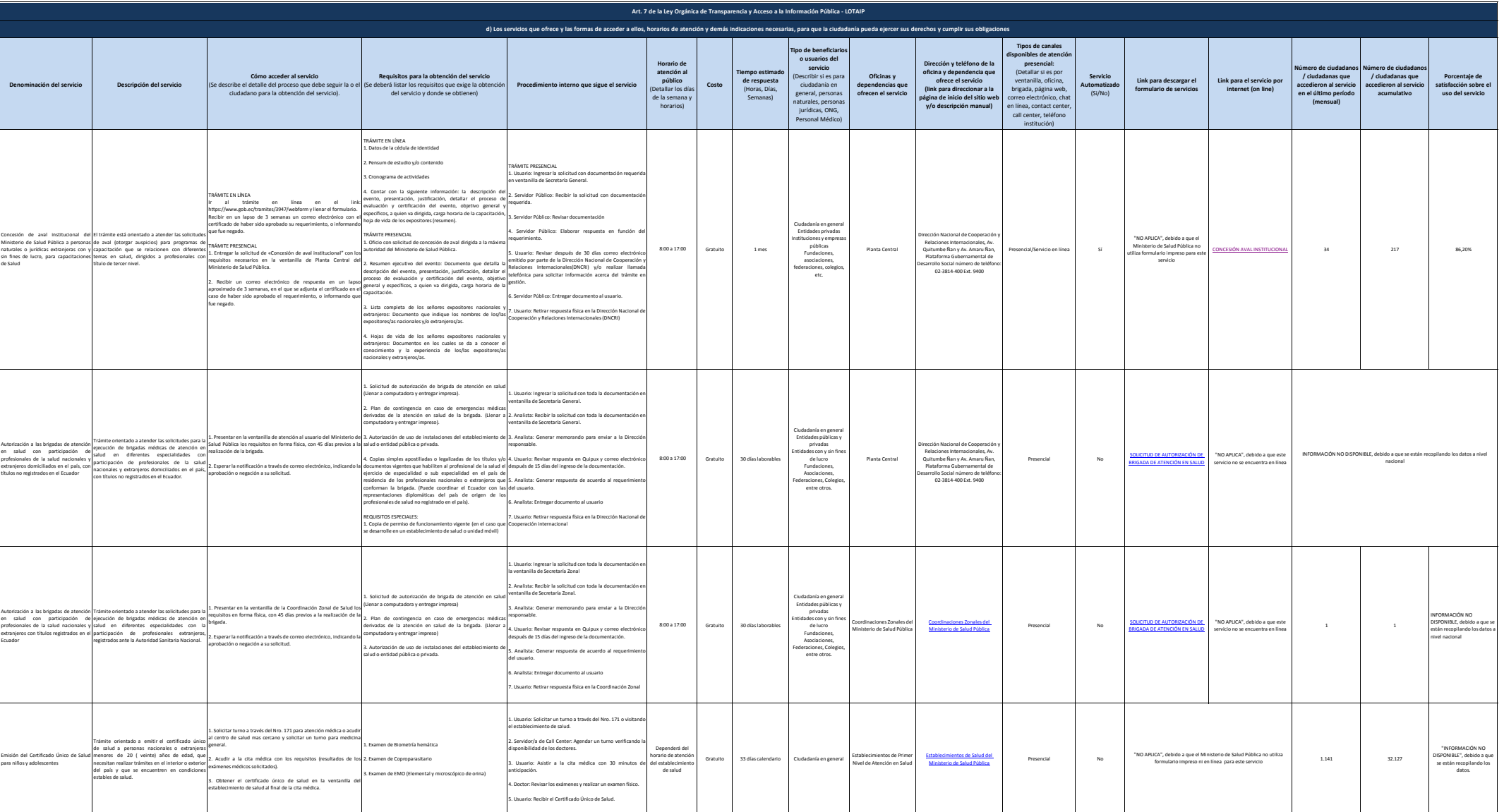

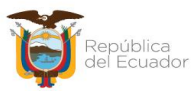

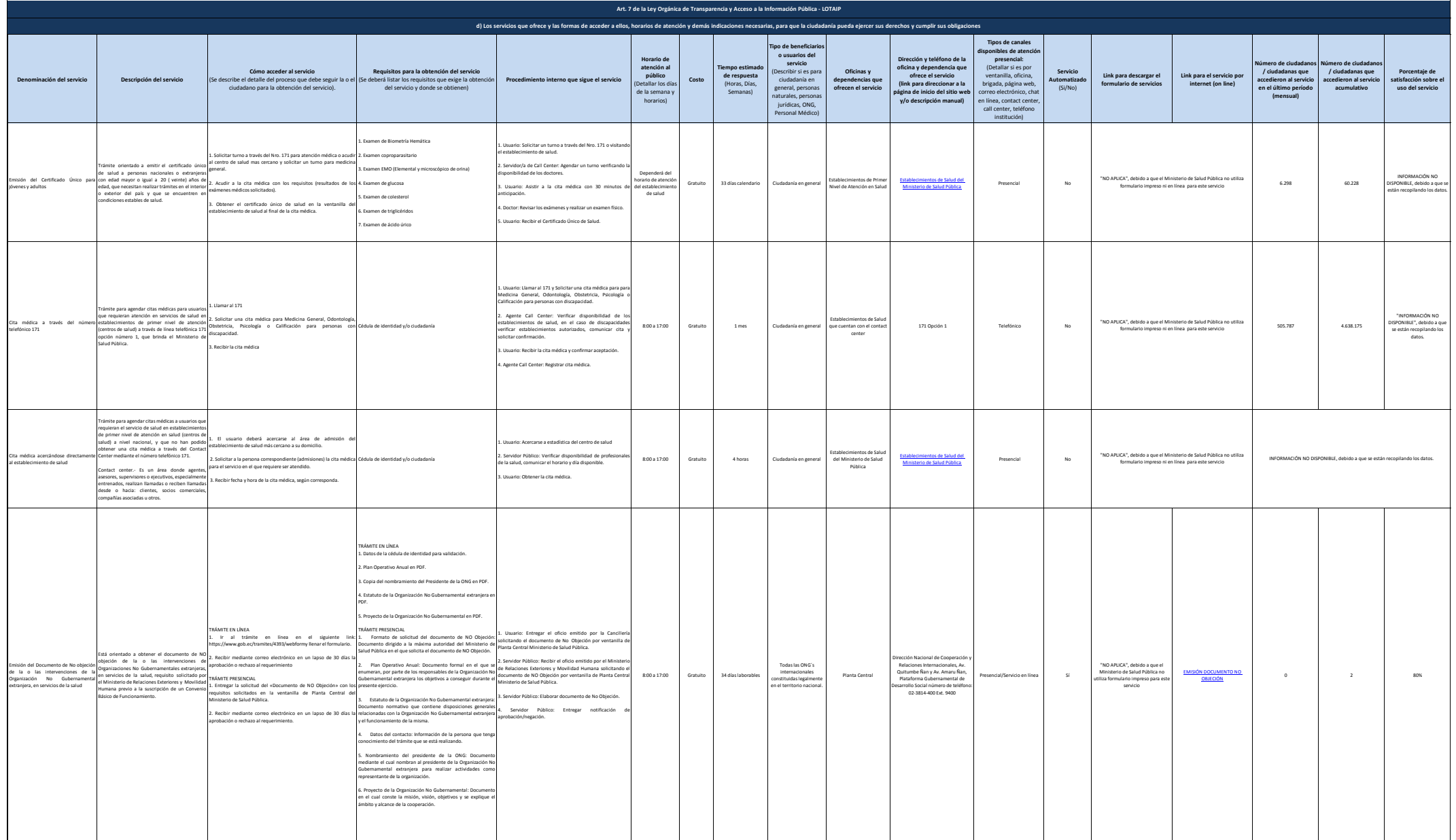

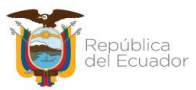

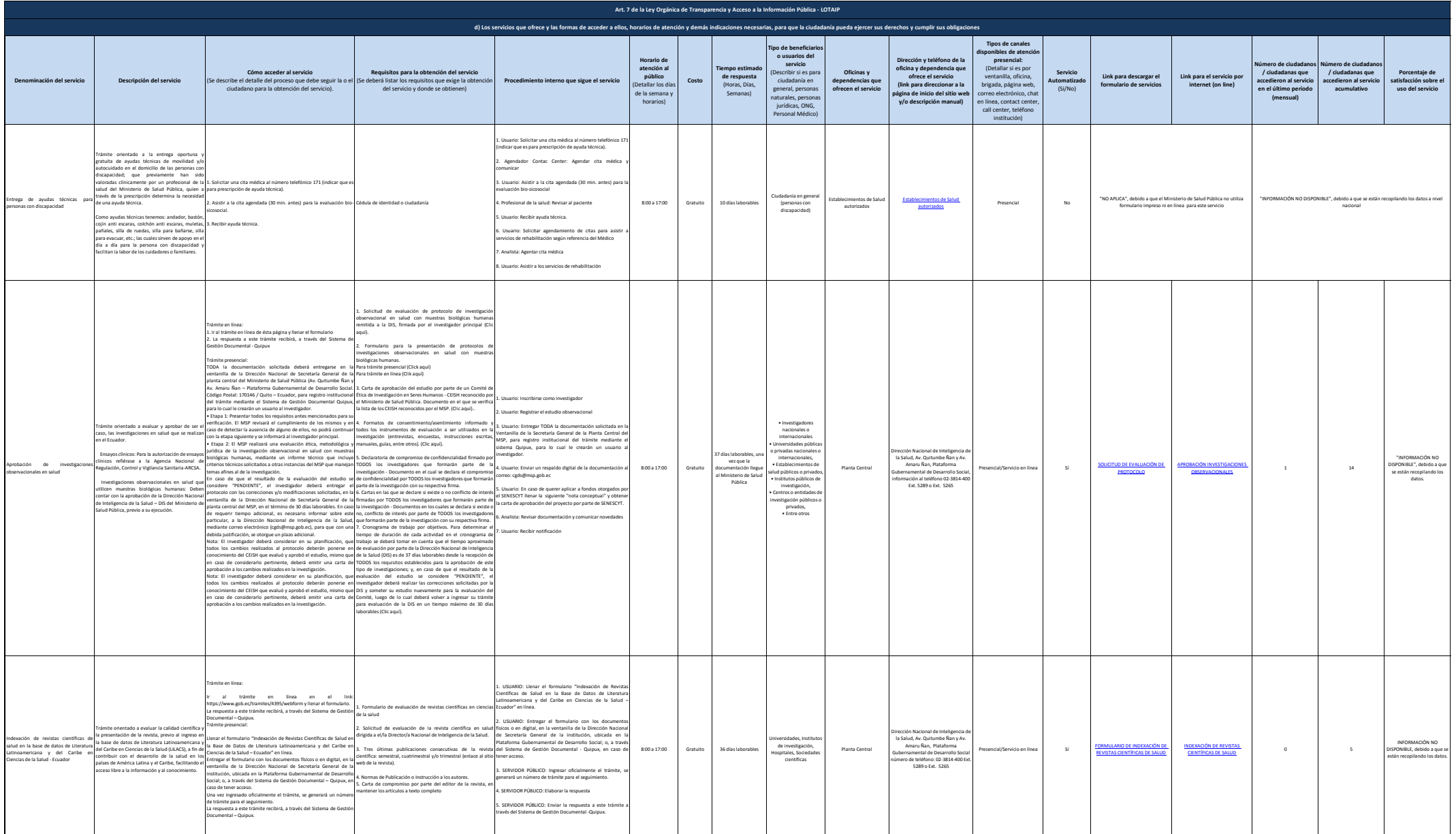

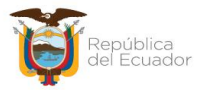

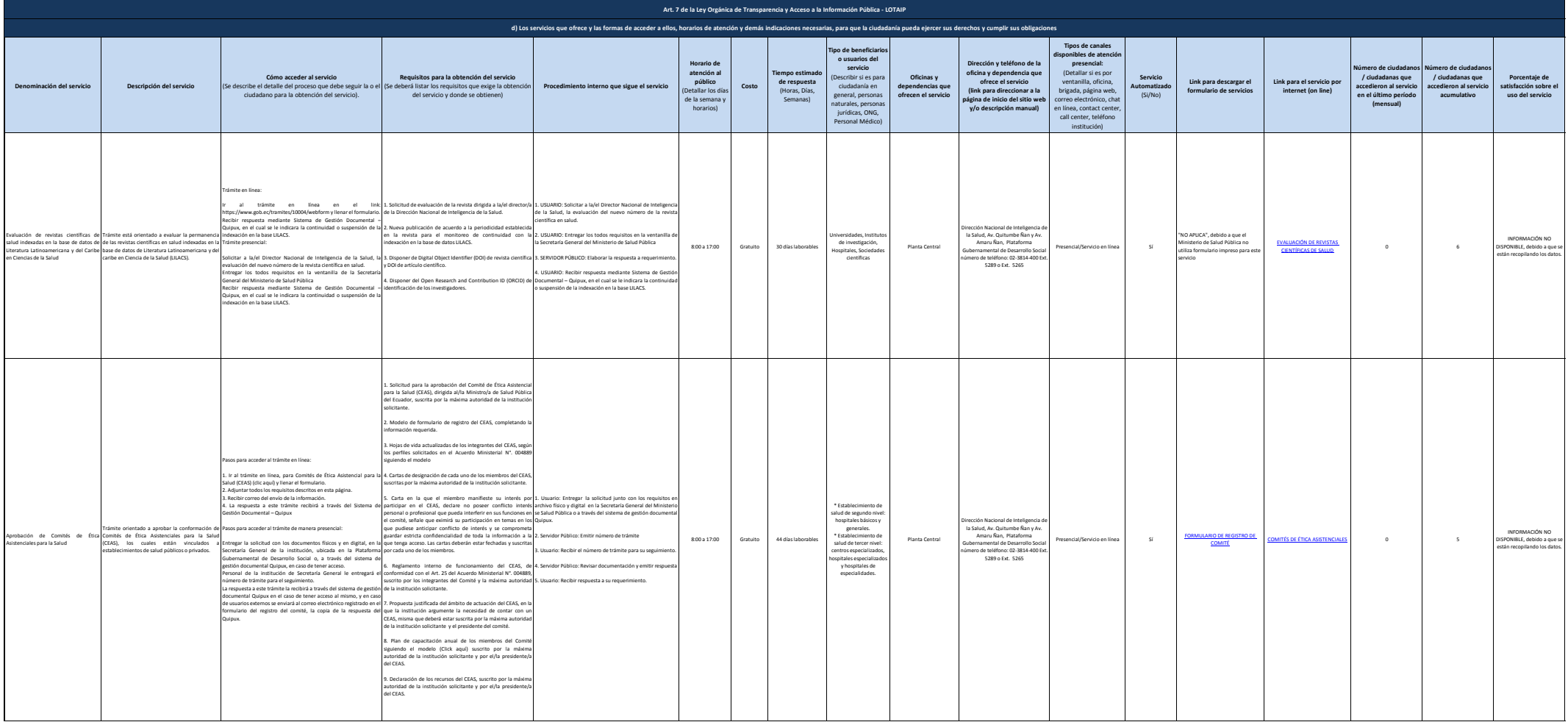

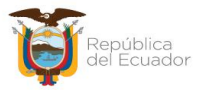

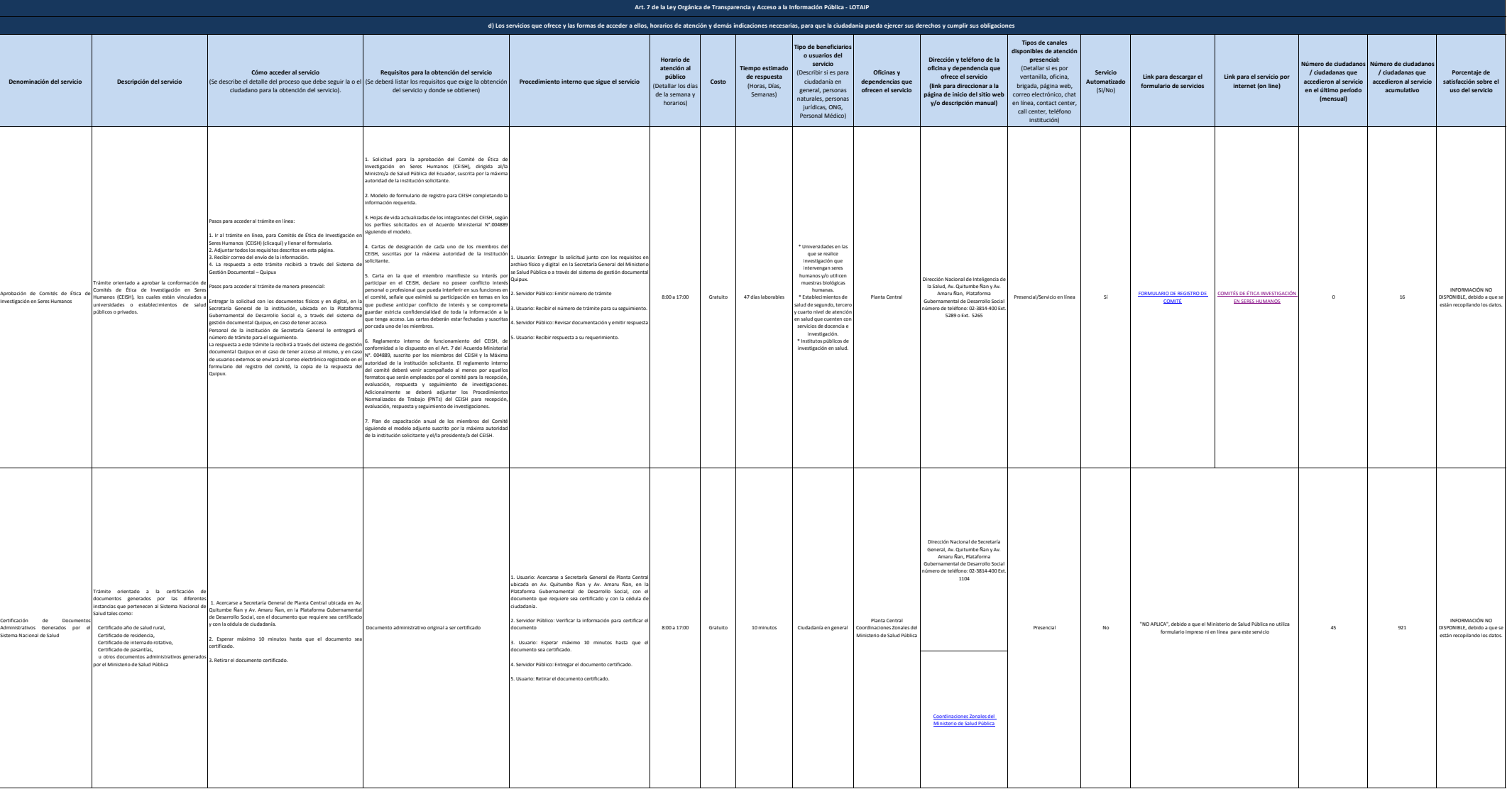

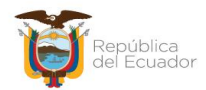

Ministerio de Salud Pública

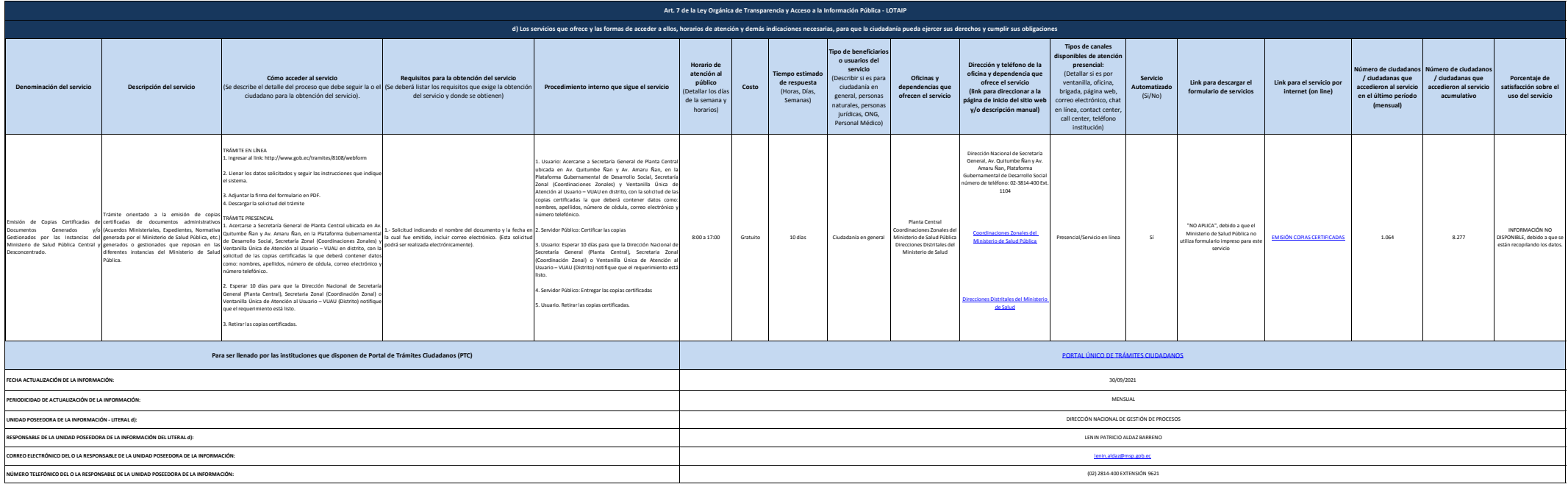